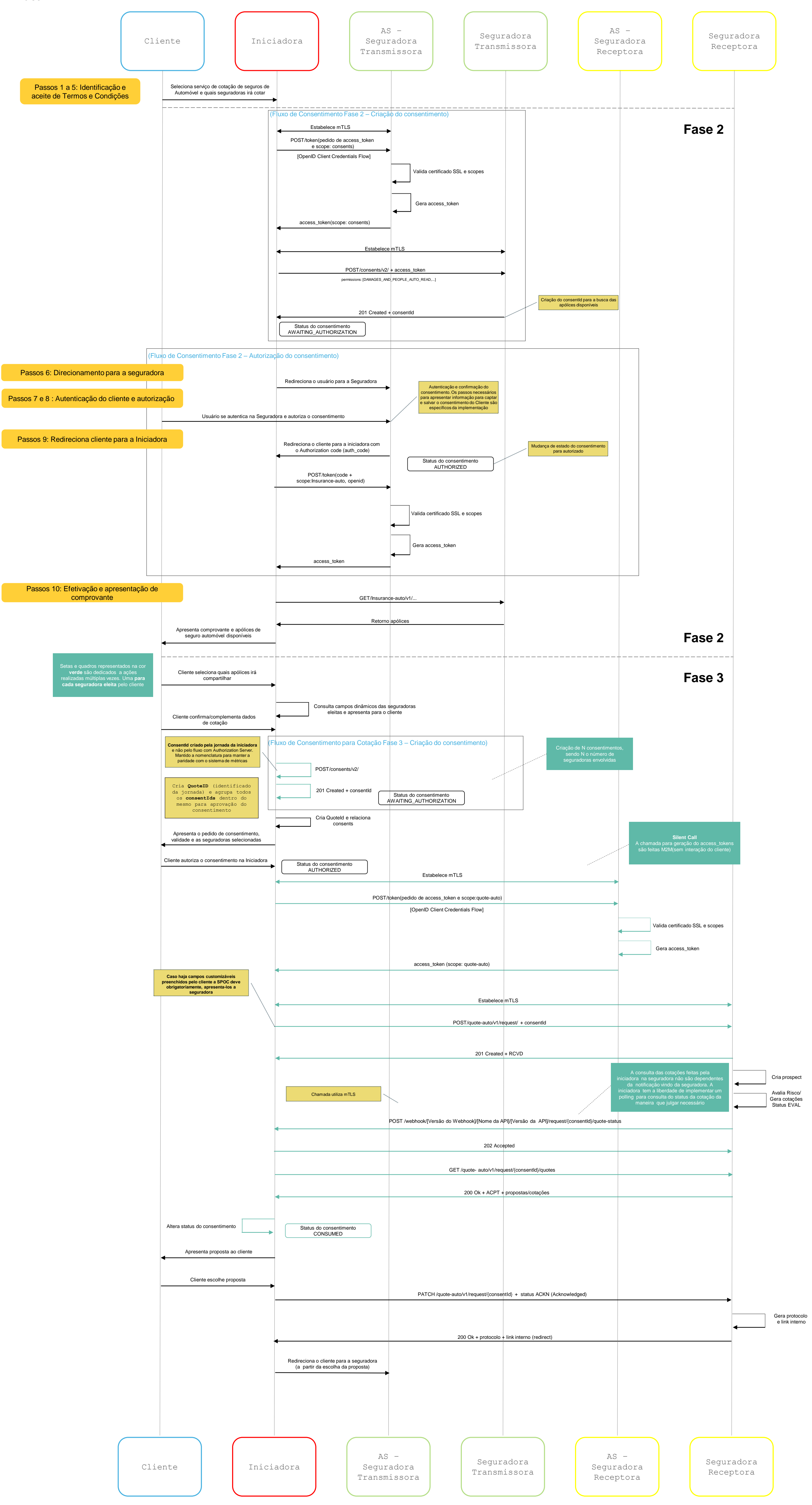

## **Diagrama de Sequência Cotação e Contratação - Exemplo Auto**